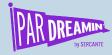

#### **SESSION:**

Planning for Your Pardot Business Unit Implementation

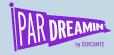

# Planning for Your Pardot Business Unit Implementation

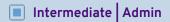

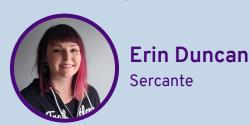

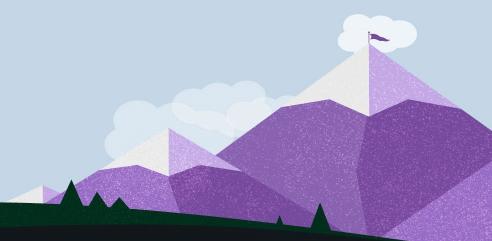

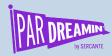

# Planning for your Pardot Business Unit Implementation

#### Disclaimer

• It is highly recommended that anyone considering implementing PBUs work with a Partner with experience in this area.

#### Considerations for Setting Up Pardot Business Units

There are several important things to understand about business units.

#### Partner Assistance

The Pardot Business Units setup process is simple. However, configuration choices can have a widespread impact. The most successful implementations are done with the guidance of a Pardot and Sales Cloud certified partner. For help with finding a partner to work with, contact the Pardot Partner team.

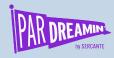

### What are Business Units?

"Pardot Business Units connect to a single Salesforce org, but each unit is its own partitioned Pardot database. Business units don't have a hierarchical relationship"

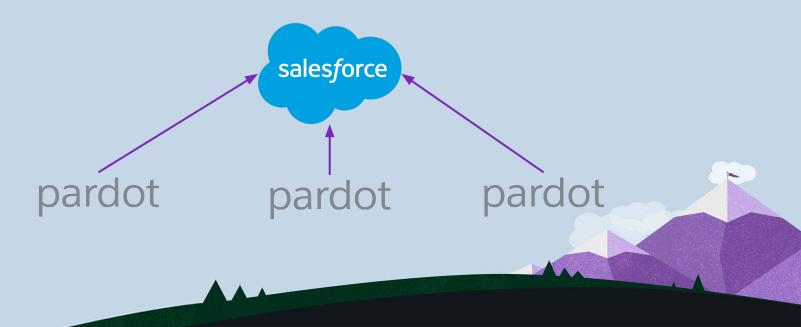

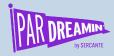

### What are Business Units?

#### **Typical Divisions**

- County/Region
- Sub-brand
- Products
- Services
- Industry Verticals

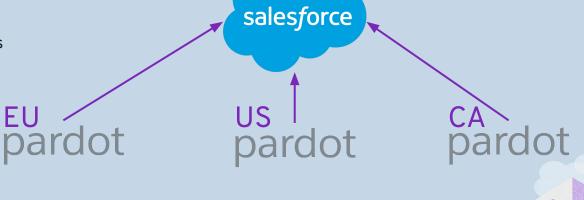

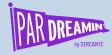

### What are Business Units?

#### Each unit has its own

- Salesforce connector
  - Can use the same Connector user/B2BMA Integration User
- Prospects
- Marketing assets
- Segmentations
- Automations
- Settings and configurations
- Salesforce Campaigns

#### Access is controlled by

- Salesforce User Sync
- Salesforce Profiles
- Pardot User Assignment
  - Public Group
  - Role
  - User

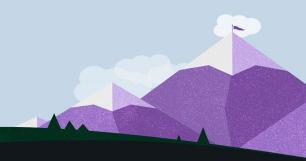

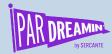

## Type of Implementations

#### **Typical Implementation**

- Leads and Contacts exist in 1 PBU at a time
- If these objects need to exist in multiple PBUs, they must be duplicated in SFDC

\*This is what we are talking about today\*

## Cross-PBU Implementation (aka Single View of Prospect)

- Leads and Contacts can be in multiple PBUs without needing duplicates in SFDC
- Prevents regular syncing to package fields
- Requires custom objects and a thorough understanding of the Pardot API

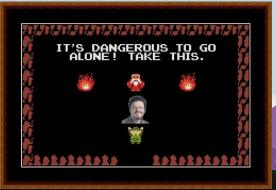

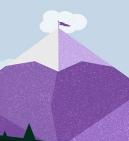

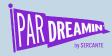

# Requirements

- Pardot Advanced or Pardot Premium
- Pardot User Sync
- <u>V2 Connector</u>
- Pardot Lightning

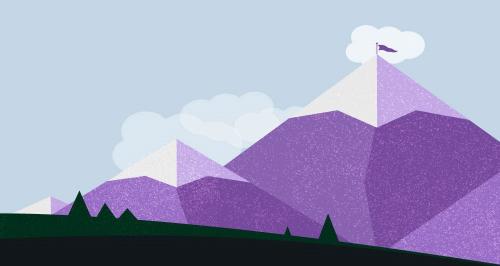

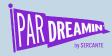

# Syncing

Prospects, Opportunities, and Custom Objects can only be in one PBU at a time by default

- Control which PBU they sync to with
  - Org defaults and sharing rules
  - Marketing Data Sharing (recommended, requires V2 connector)

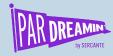

## Wait, what is Marketing Data Sharing?

#### Restrict what is eligible to sync from Salesforce to Pardot

- MDS relies on one rule per object
  - Objects that match the rule's criteria sync to Pardot
  - Object that don't match go to the recycle bin
- One field should control your MDS rules and this field should NOT be in Pardot
- More info

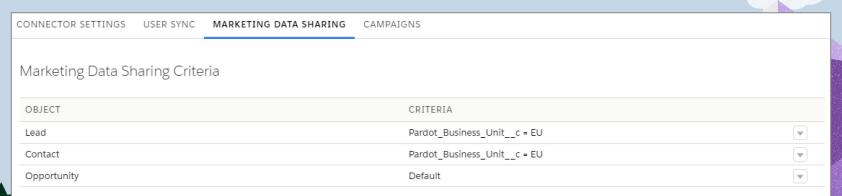

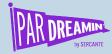

# Syncing

If a prospect moves from one BU to another

- Their activity history does not come with them
- Only the fields that are synced to SFDC will come with them

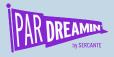

# Syncing

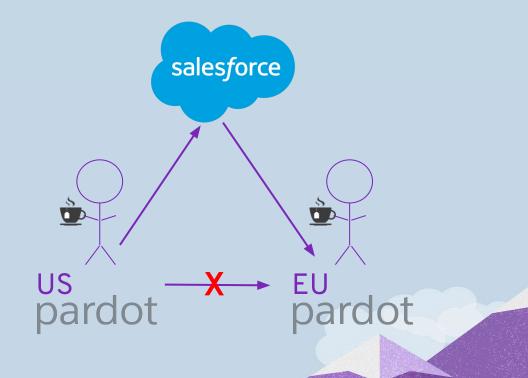

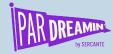

## Connected Campaigns

#### Campaigns sync to the individual PBUs through Record Types

- Record types syncing to Pardot should be unique to the PBU
  - o i.e. a Campaign can only exist in one PBU

#### **Example Record Types**

- Sales
- Marketing (US)
- Marketing (CA)
- Marketing (EU)
- Admin

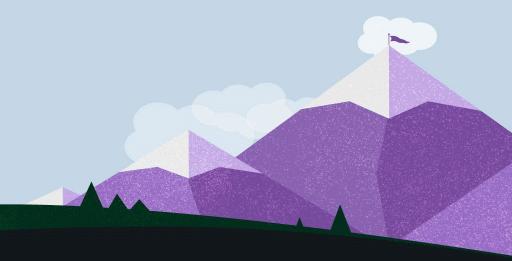

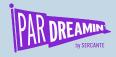

# **Business Unit Set Up**

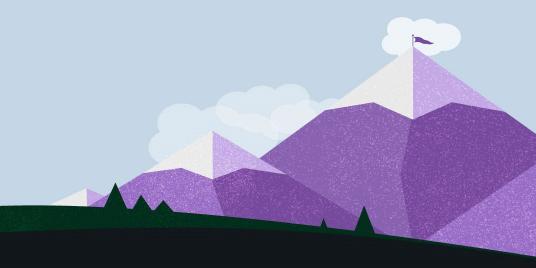

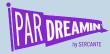

## Users

- Enable User Sync as part of implementation
  - Map out how Profiles connect to Pardot Roles connect to PBUs

| Name        | Email            | SFDC Profile           | Pardot Role | US | EU | CA |
|-------------|------------------|------------------------|-------------|----|----|----|
| Jane Doe    | jdoe@email.com   | Marketing User -<br>US | Marketing   | X  |    |    |
| Colin Smith | Csmith@email.com | Marketing User -<br>EU | Marketing   |    | X  |    |
| John Brown  | jbrown@email.com | Marketing Admin        | Admin       | Х  | Х  | X  |

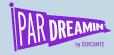

### What will be universal?

Decide what will be standardized between PBUs

#### Recommended

- Naming Conventions and folder structure
  - Recommend adding your PBU name in the conventions
- Fields, field values, and fields syncing to SFDC
- Connector version and settings
- Connected Campaigns
- Custom User Roles

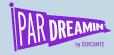

### What will be universal?

Decide what will be standardized between PBUs

#### Optional

- Email and layout templates
- Email preference centers
- Engagement Programs
- Automated Processes/Rules

• <u>5 Ways to Standardize Your Pardot Business Units</u>

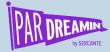

## Prep

- Enable Pardot Lightning for all Pardot users
  - Cannot access Business Unit Switcher in Classic
  - Ensure the "Pardot Settings" tab is visible
- Stamp existing Leads, Contacts, Opportunities with MDS value
- Clear/Review your Sync Errors
  - MDS can't move prospects who are not syncing

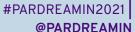

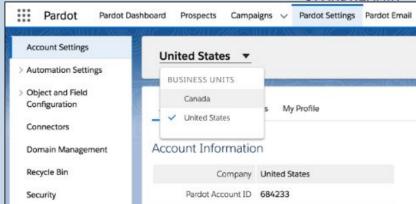

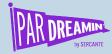

### Considerations

- If you are consolidating SFDC orgs, do this BEFORE moving to BUs
- Once created, a BU cannot be deleted and the name in Salesforce cannot be changed
- Tracker domains cannot be shared
  - Root domain can be the same, but the sub-domain must be different
- Dedicated sending IP addresses cannot be shared
- PBUs can share the same sending domain
  - Support will need to enable this for you
- Pardot Assets cannot be shared between PBUs but Platform assets can be

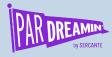

### Thanks for listening!

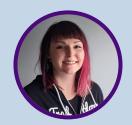

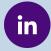

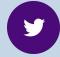

ekduncan

ernduncan

You can find me on the social media links above or hit me up at <a href="mailto:erin@sercante.com">erin@sercante.com</a>

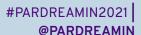

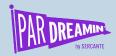

## Thank You To Our Sponsors

TITLE SPONSORS

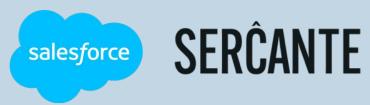

PLATINUM SPONSORS

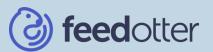

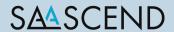

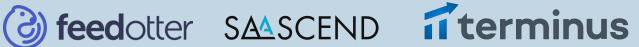

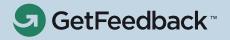

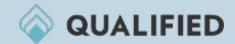

**GOLD SPONSORS** 

SILVER SPONSORS

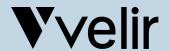

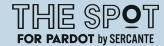

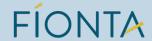

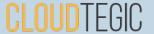